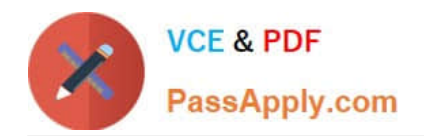

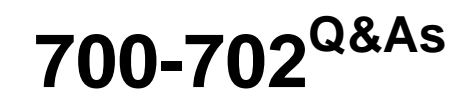

Cisco Application Centric Infrastructure for System Engineers

# **Pass Cisco 700-702 Exam with 100% Guarantee**

Free Download Real Questions & Answers **PDF** and **VCE** file from:

**https://www.passapply.com/700-702.html**

100% Passing Guarantee 100% Money Back Assurance

Following Questions and Answers are all new published by Cisco Official Exam Center

**C** Instant Download After Purchase

**83 100% Money Back Guarantee** 

- 365 Days Free Update
- 800,000+ Satisfied Customers

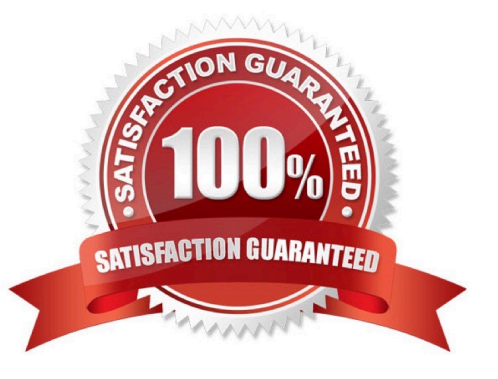

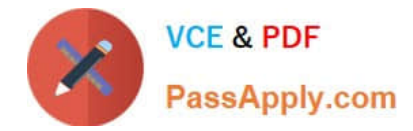

### **QUESTION 1**

What is the function of the OpFlex protocol policy repository?

- A. Limits device features
- B. Stores statistical information
- C. Captures and stores the user intent in policy
- D. Learning and knowing every device in the network
- E. Resolves policy and configures hardware/software

Correct Answer: E

### **QUESTION 2**

Which option determines packet forwarding in an Cisco Application Centric Infrastructure fabric?

- A. VxLAN
- B. VLAN
- C. IP subnet
- D. Policy model
- E. VRF
- Correct Answer: A

### **QUESTION 3**

Which statement describes a bridge domain as it relates to the Cisco ACI?

- A. Separates tenants
- B. A separate routing instance
- C. A container for IP subnets
- D. A container for end points

Correct Answer: C

### **QUESTION 4**

Which action extends an EPG outside of the Cisco ACI fabric?

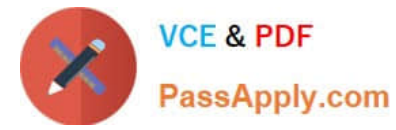

- A. Enable a routing protocol on the border leaf.
- B. Extend the bridge domain to an outside network.
- C. Create a Layer 3 port.
- D. Manually assign a port to a VLAN and map the VLAN to an EPG

Correct Answer: D

## **QUESTION 5**

Which type of links connect the spines and leafs?

- A. 40GE
- B. 1GE
- C. 10GE
- D. 100GE

Correct Answer: A

[700-702 PDF Dumps](https://www.passapply.com/700-702.html) [700-702 VCE Dumps](https://www.passapply.com/700-702.html) [700-702 Braindumps](https://www.passapply.com/700-702.html)

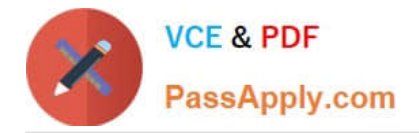

To Read the Whole Q&As, please purchase the Complete Version from Our website.

# **Try our product !**

100% Guaranteed Success 100% Money Back Guarantee 365 Days Free Update Instant Download After Purchase 24x7 Customer Support Average 99.9% Success Rate More than 800,000 Satisfied Customers Worldwide Multi-Platform capabilities - Windows, Mac, Android, iPhone, iPod, iPad, Kindle

We provide exam PDF and VCE of Cisco, Microsoft, IBM, CompTIA, Oracle and other IT Certifications. You can view Vendor list of All Certification Exams offered:

### https://www.passapply.com/allproducts

# **Need Help**

Please provide as much detail as possible so we can best assist you. To update a previously submitted ticket:

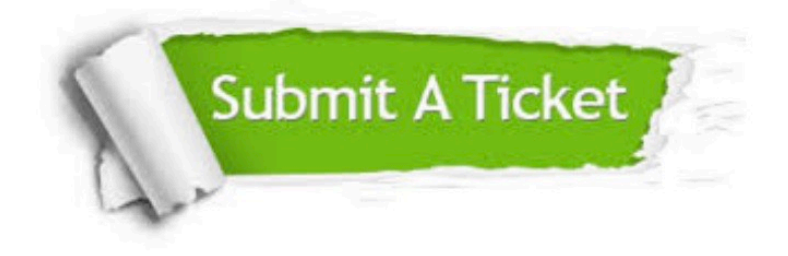

#### **One Year Free Update**

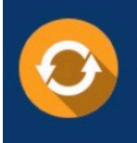

Free update is available within One fear after your purchase. After One Year, you will get 50% discounts for updating. And we are proud to .<br>poast a 24/7 efficient Customer Support system via Email

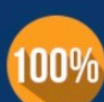

**Money Back Guarantee** 

To ensure that you are spending on quality products, we provide 100% money back guarantee for 30 days from the date of purchase

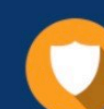

#### **Security & Privacy**

We respect customer privacy. We use McAfee's security service to provide you with utmost security for vour personal information & peace of mind.

Any charges made through this site will appear as Global Simulators Limited. All trademarks are the property of their respective owners. Copyright © passapply, All Rights Reserved.